This is an abridged list of UNIX commands some of which we will be using in this class. Taken and modified from http://en.wikipedia.org/wiki/List\_of\_Unix\_programs

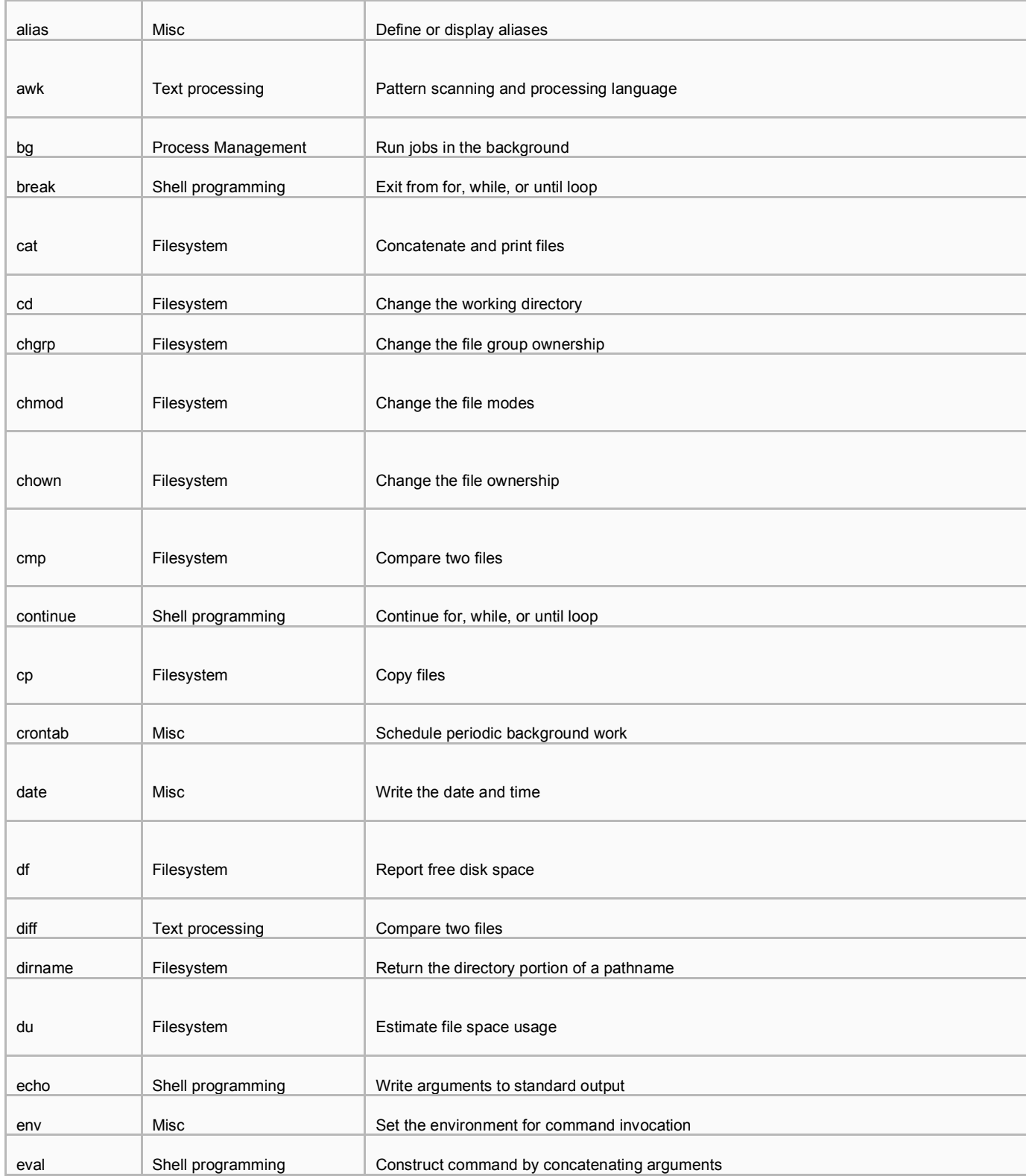

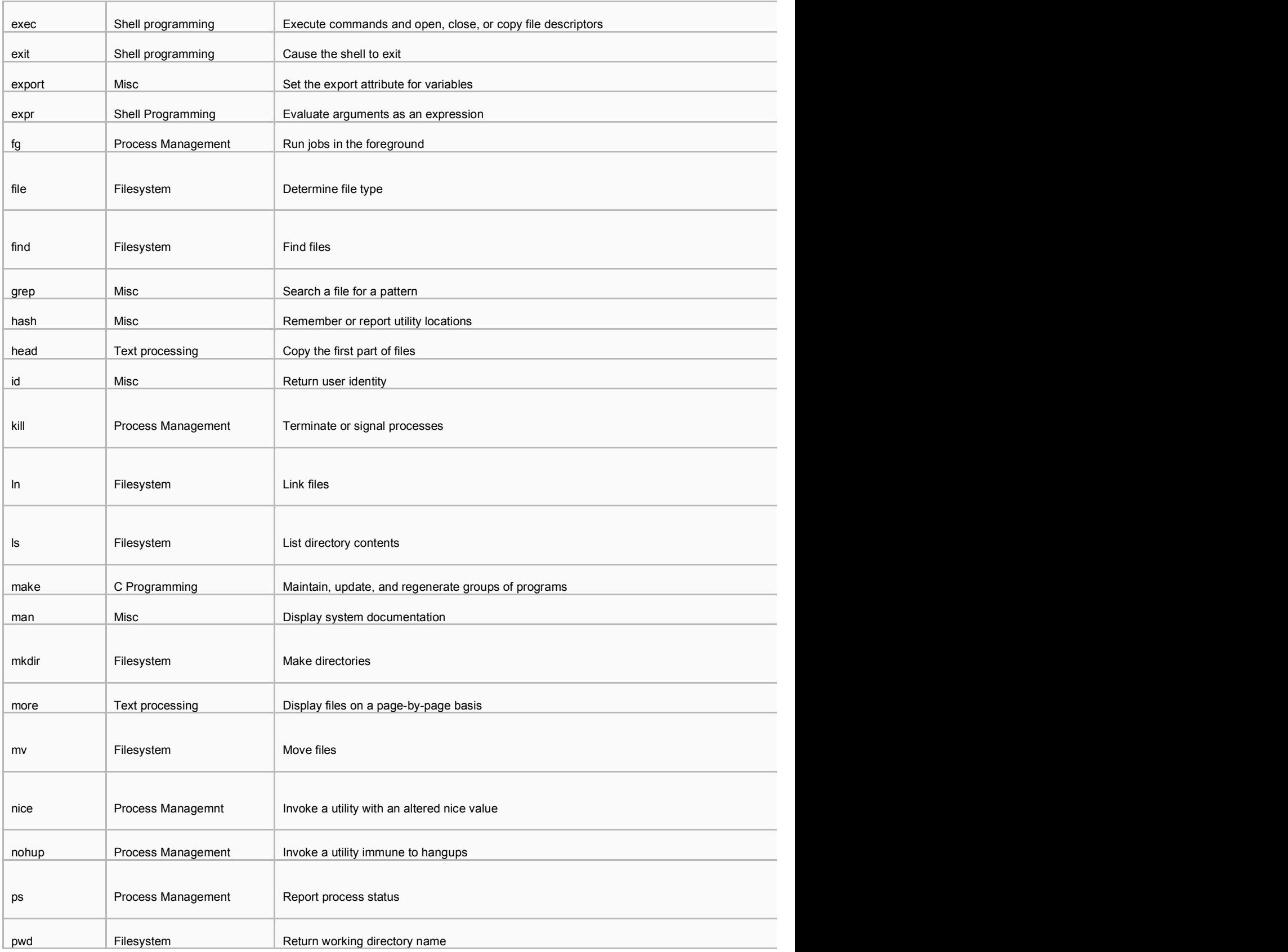

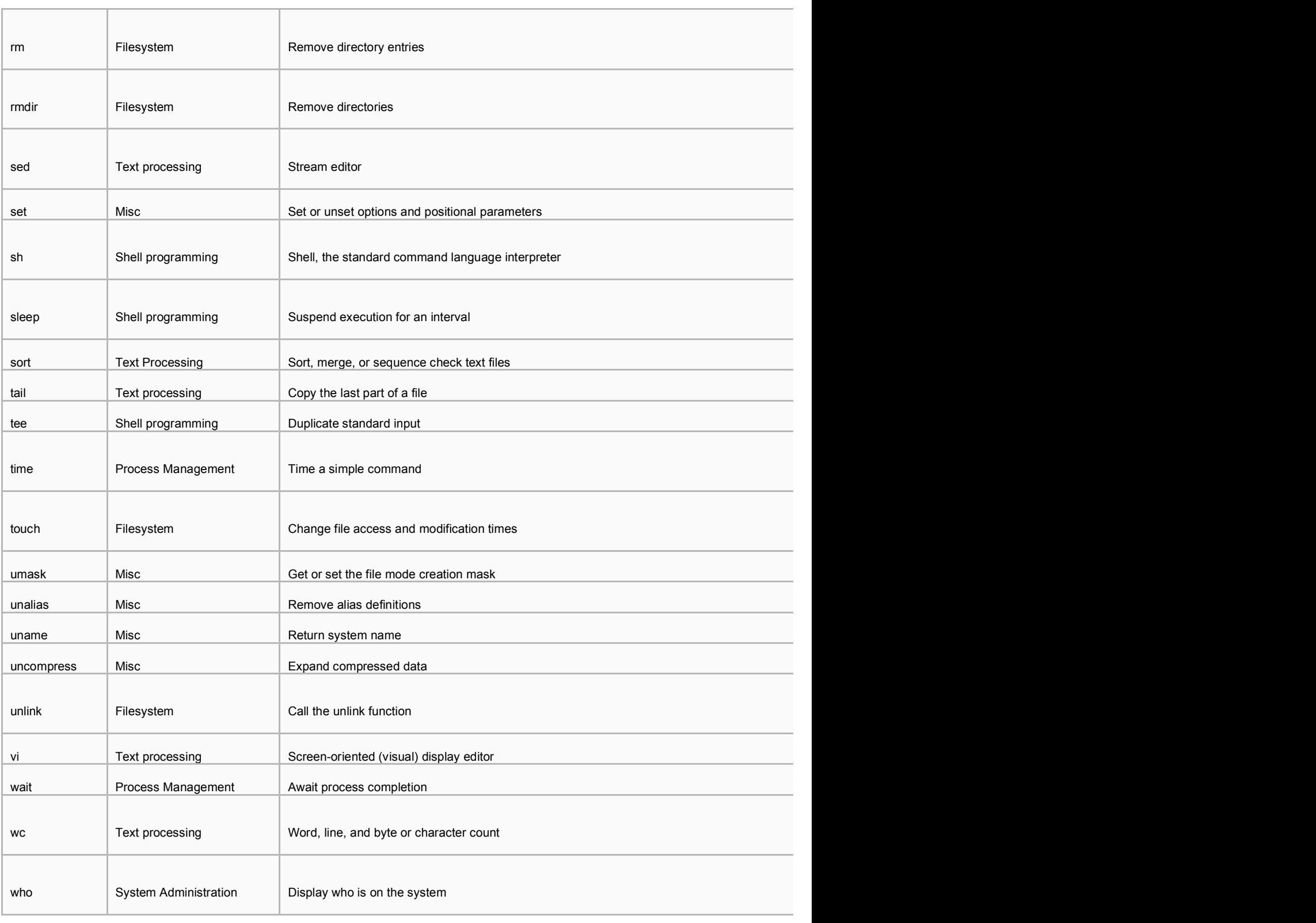